## **COUNTY OF ORANGE SOCIAL SERVICES AGENCY**

## **ADULT SERVICES POLICIES AND PROCEDURES MANUAL**

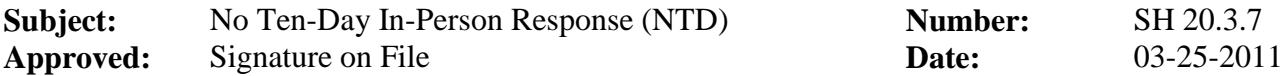

## **POLICY**

All information retained on behalf of elders and dependent adults by APS and all information contained in the case record is confidential. To the extent possible, the disclosure of confidential information shall protect the rights of elders and dependent adults from the identification, exploitation or embarrassment that could result from the disclosure of information that identifies them as an APS client.

The following procedures for releasing confidential information pertain to the disclosure of client information to various entities, including but not limited to, mandated reporters and multidisciplinary teams. The determination of what information to release to a mandated reporter is based on the identity of the mandated reporter and the purpose for the release of information.

Instructions in these procedures pertain to all records, papers, files and communications concerning elders and dependent adults in the administration of APS.

The confidentiality provisions of the Health Insurance Portability and Accountability Act (HIPAA) of 1996 took effect in 2003. The provisions of this act place restrictions on the kind of medical information that may be released and to whom. In addition they specified record keeping and documentation regarding the release of medical information. Although Adult Protective Services is exempt from HIPAA, specific APS interactions with covered entities will be impacted by HIPAA requirements.